## **CSE 303 Concepts and Tools for** Software Development

Magdalena Balazinska Winter 2007 Lecture 17 – Manipulating objects and inheritance in  $C++$ 

# **Plan for Today**

- Finish studying our first C++ class from last lecture
- Discuss when objects are created and destroyed
	- Creating objects on the stack
	- Creating objects on the heap
	- Copy constructors
	- Passing objects to functions
		- call-by-value vs call-by-reference
- Inheritance in C++
- Casting in C++ (we will do this next time)
- Virtual functions (we will do this next time)

## **Our Simple C++ Class**

Examine the Property class (continued)

- Class definition is in . h file
	- Includes member function declarations
	- Can include function definitions but not recommended
		- Instead separate interface from implementation
- Member function definitions are in . cc file
- Pay close attention to the constructors & destructor
- Note the access specifiers: public, private
- Note that we can use pointer this (in tostring)
- How the static attribute is declared and initialized  $\bullet$
- The use of namespaces

## **Memory Management** with Objects

- Examine the function main
	- See how we can declare an object
		- On the stack: p1 and p3
		- On the heap: p2
	- See how we can pass an object by value
		- Function: by\_value
		- Note that we are making a copy!
	- See how we can pass an object by reference
		- Function: by\_reference (no copy)
- Examine the output that the program produces
	- Observe calls to constructors and destructors

#### **Dynamic Memory Allocation**

- In C++, dynamic memory allocation is done with new and delete
- new
	- Does not require any size specification
	- Invokes the constructor of the object
	- Returns a pointer of the right type
- delete invokes the destructor of the object
- Example:

Property  $*p2 = new Property(price, size);$ delete p2;

#### **New and Delete Examples**

// Simple example int  $*$ p\_int = new int; delete p int;

// With initialization int \*p\_int2 = new int(3); delete p\_int2;

// Allocating an array int  $*_{\text{P}}$  array = new int [10]; delete [] p\_array;

#### **New and Delete Examples**

// Allocating an object on the heap Property  $*p2 = new Property(price, size);$ delete p2;

// Allocating an array of objects Property \*p2\_array = new Property[10](price, size); delete [] p2\_array;

## **Copy Constructor**

- A copy constructor is invoked every time you create a new object from an existing object
- Example:

```
Property p1(price, size);
```

```
Property p3 = p1;
```
Invokes: Property(Property& p);

- Other examples: passing an object by value or returning an object by value from a function
- If you do not provide a copy constructor, the default behavior is a memberwise copy
	- Not always the right thing: shallow copy vs deep copy

## Where We Are in Our Plan

- Finish studying our first C++ class from last lecture
- Discuss when objects are created and destroyed
	- Creating objects on the stack
	- Creating objects on the heap
	- Copy constructors
	- Passing objects to functions
		- call-by-value vs call-by-reference
- Inheritance in  $C++$
- Casting in  $C++$  (we will cover this next lecture)
- Virtual functions (we will cover this next lecture)

### **Inheritance in C++**

- Three types: public, protected, and private
- Public inheritance is used most frequently
	- public in base class -> public in derived class
	- protected -> protected
	- private -> not accessible in derived class
		- Facilitates encapsulation (information hiding)
- Protected data members are accessible from
	- Member functions
	- Member functions of derived classes

#### **Base Class and Derived Class**

class Land : public Property {

};

...

- Class Land inherits from class Property
- Land is called the derived class
- Property is called the base class

#### **Inheritance Example**

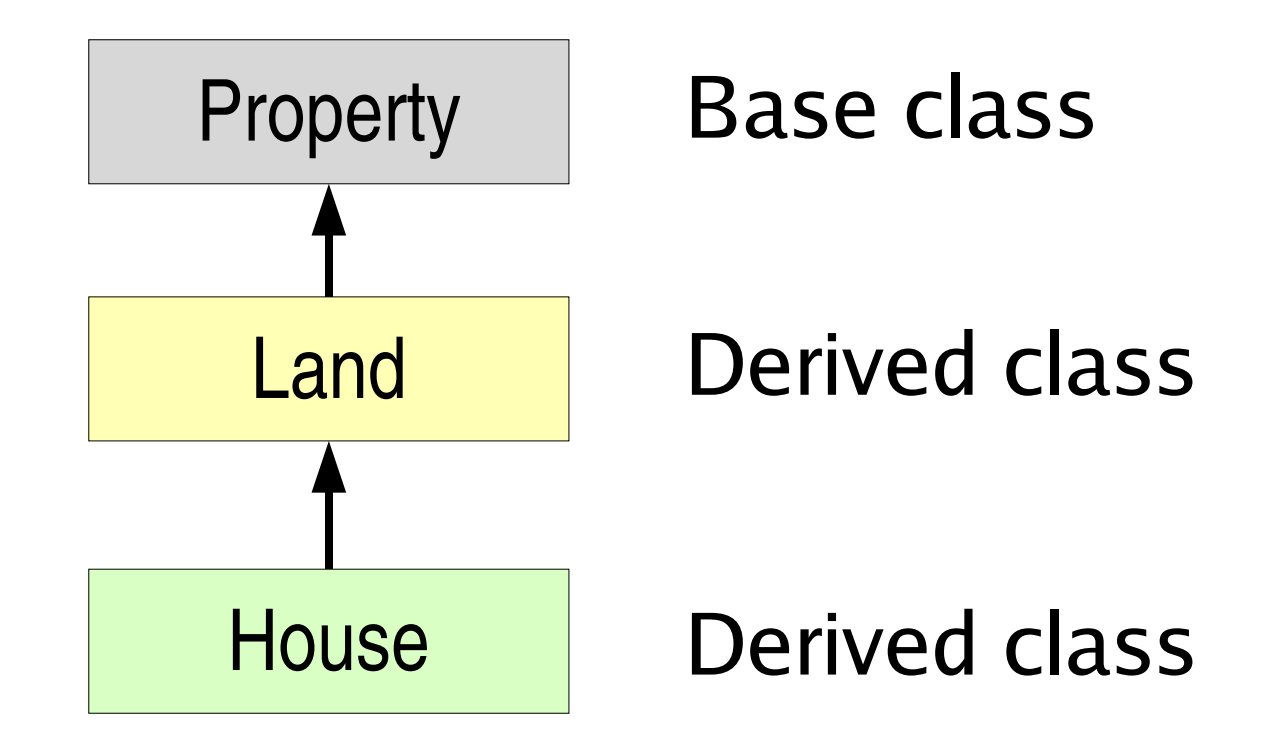

#### **Constructors and Destructors**

- Examine the output of program estate
	- $-$  Notice that the Property constructor is also called when a Land object is constructed
	- $-$  Notice that the Property destructor is also called when a Land object is destructed
- Invoked implicitly by default or
- Specific constructor can be invoked explicitly
	- Example: examine constructor of class Land
	- It invokes one of the constructors of  $Property$

## **Function Overriding**

- Derived class can override parent member function
- It simply declares a member function with
	- Same name as function in parent class
	- Same parameters
	- **Example**: toString
- To access parent member function from derived class, use the scope resolution operator

– Property::toString()

• What is the difference between overloading and overriding?

#### Readings

• Carefully study the code that accompanies today's lecture